### Debugging Samplers Making MCMC Work in Practice

Micha Elsner

Machine Learning Reading Group Brown University

July 8, 2010

## Markov Chain Monte Carlo

- $\triangleright$  Posterior inference in graphical models
- $\blacktriangleright$  Easy to design a theoretically correct algorithm...
	- $\triangleright$  (but sometimes harder to get a good one)
- $\blacktriangleright$  Popular techniques:
	- $\blacktriangleright$  Metropolis-Hastings
	- $\triangleright$  Gibbs Sampling

#### So how does it work in real life?

I'm going to assume you've seen the **core algorithms** and basic math.

We're going to cover **diagnostics and development** techniques, mostly for directed graphical models.

# Before you start

It's worth asking: why are you building your own sampler?

#### Off-the-shelf tools

Increasingly powerful, flexible, and efficient BUT...

As researchers, we do sometimes need additional capability Or as students, we want to learn hands-on

Anyway, check out:

- $\blacktriangleright$  FACTORIE (UMass)
- $\blacktriangleright$  Hierarchical Bayes Compiler (Hal Daume)
- $\triangleright$  Church (MIT)
- $\triangleright$  Bayes Net Toolbox (Kevin Murphy)
- $\blacktriangleright$  etc...

#### Everything!

This talk is all about diagnosing errors. Debugging MCMC is tricky because the programs are stochastic,

#### Everything!

This talk is all about diagnosing errors. Debugging MCMC is tricky because the programs are stochastic,

and errors occur at many levels of representation.

 $\triangleright$  Model error: your model doesn't describe the data

### Everything!

This talk is all about diagnosing errors. Debugging MCMC is tricky because the programs are stochastic,

- $\triangleright$  Model error: your model doesn't describe the data
- $\triangleright$  **Search error:** you get stuck in a bad region

### Everything!

This talk is all about diagnosing errors. Debugging MCMC is tricky because the programs are stochastic,

- $\triangleright$  Model error: your model doesn't describe the data
- $\triangleright$  **Search error:** you get stuck in a bad region
- $\triangleright$  Math error: your math doesn't encode the model/search you designed

### Everything!

This talk is all about diagnosing errors. Debugging MCMC is tricky because the programs are stochastic,

- $\triangleright$  Model error: your model doesn't describe the data
- $\triangleright$  **Search error:** you get stuck in a bad region
- **Math error:** your math doesn't encode the model/search you designed
- $\triangleright$  Code error: your code doesn't implement the math you intended

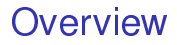

[Preliminaries: example model and inference](#page-9-0)

[Synthetic data](#page-18-0)

[Analysing likelihood](#page-28-0)

[Search errors](#page-42-0)

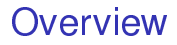

#### [Preliminaries: example model and inference](#page-9-0)

[Synthetic data](#page-18-0)

[Analysing likelihood](#page-28-0)

<span id="page-9-0"></span>[Search errors](#page-42-0)

## Case study: Two-component Gaussian mixture

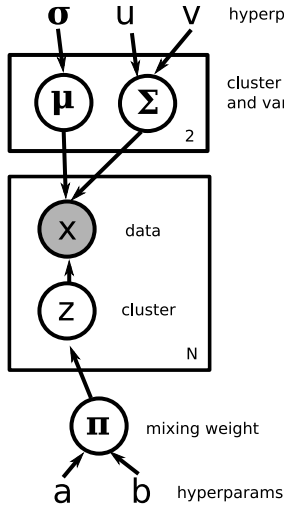

hyperparams

cluster mean and variance

- $\blacktriangleright$   $\mu \sim N(0, \sigma)$
- $\blacktriangleright$   $\Sigma \sim$  InvGamma(u, v)
- $\blacktriangleright \pi \sim Beta(a, b)$
- $\blacktriangleright$  z<sub>i</sub>  $\sim$  Bernoulli( $\pi$ )

$$
\blacktriangleright x_i \sim N(\mu_{z_i}, \Sigma_{z_i})
$$

### Some data

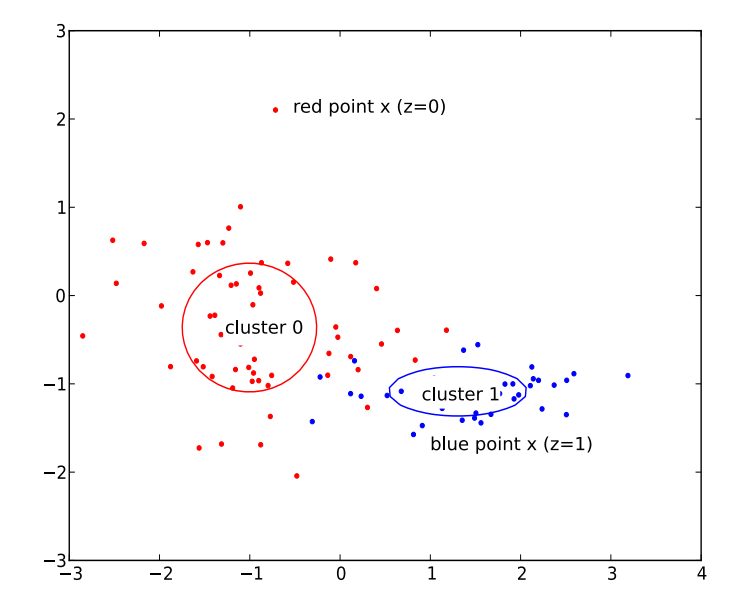

# Case study

The model:

- $\blacktriangleright$  Should look very familiar...
- $\triangleright$  Similar to most Bayesian clustering models:
	- $\blacktriangleright$  Full mixture of Gaussians
	- $\blacktriangleright$  LDA (mixture of multinomial)

# Case study

The model:

- $\blacktriangleright$  Should look very familiar...
- $\triangleright$  Similar to most Bayesian clustering models:
	- $\blacktriangleright$  Full mixture of Gaussians
	- $\blacktriangleright$  LDA (mixture of multinomial)

Our sampler: designed to showcase some popular methods.

- $\blacktriangleright$  z: Collapsed Gibbs
	- Integrate out  $\pi$  (using conjugate Beta prior)
- $\blacktriangleright$   $\mu$ ,  $\Sigma$ : Metropolis-Hastings
	- $\triangleright$  Since our priors are conjugate...
	- $\triangleright$  We'd use Gibbs in real life
	- $\triangleright$  MH just for example

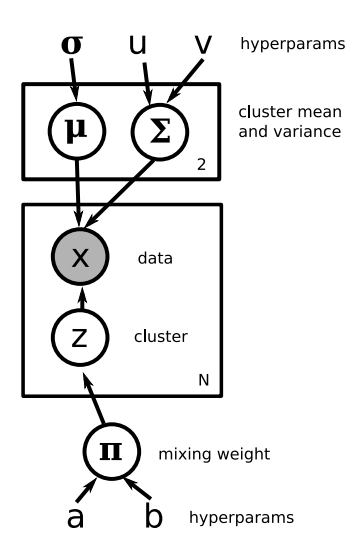

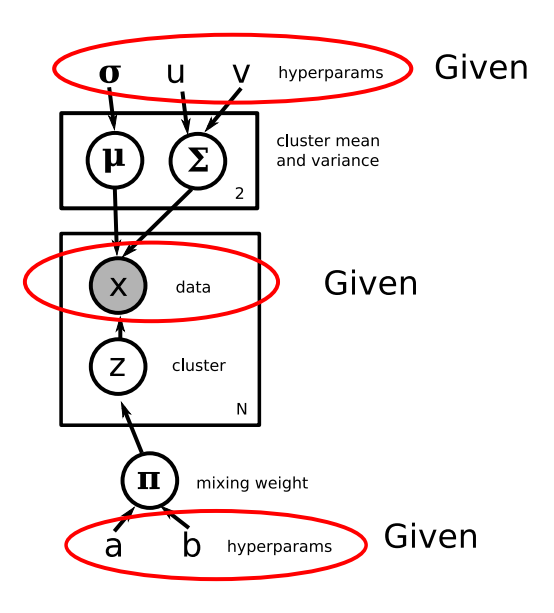

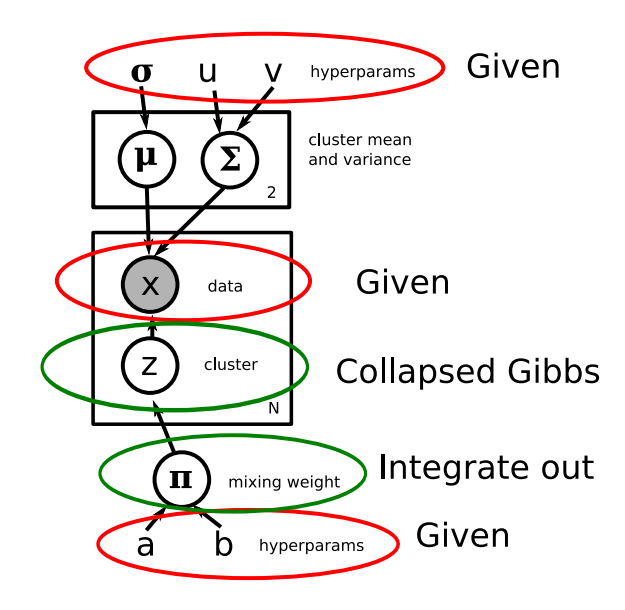

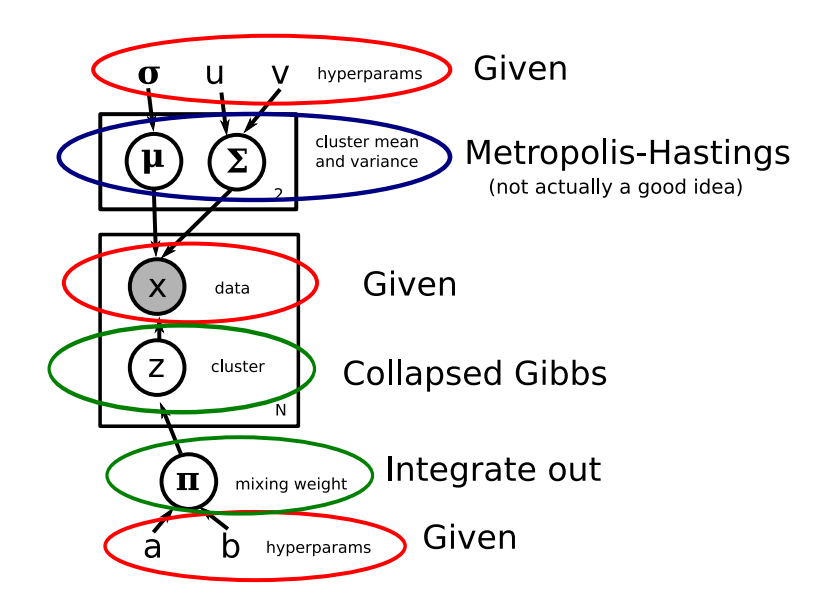

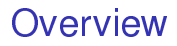

[Preliminaries: example model and inference](#page-9-0)

[Synthetic data](#page-18-0)

[Analysing likelihood](#page-28-0)

<span id="page-18-0"></span>[Search errors](#page-42-0)

## Step 1: Sample a dataset

#### Synthetic data: why?

Want to work in an environment we control...

- $\triangleright$  Guaranteed to be distributed according to the model
- $\triangleright$  We know values for all the hidden variables
- $\triangleright$  We can have as much data as we want

None of these are true for the data you actually care about!

In a **directed** graphical model, it's easy to sample a dataset. For **undirected** models, it's hard...

...and often requires MCMC.

## Sampling data

Sampling data is *much* easier than sampling conditioned on values.

 $\blacktriangleright$  Make up values for the hyperparameters...

$$
u = .01
$$
  

$$
v = .01
$$

 $\blacktriangleright$  Then start at nodes without parents...

 $pi = betaRandom(u, v)$ >>> 1.5235197013120821e-14

 $\triangleright$  And continue until you reach the leaves

#### Once you can sample data...

Generate a few datasets and check their empirical statistics:

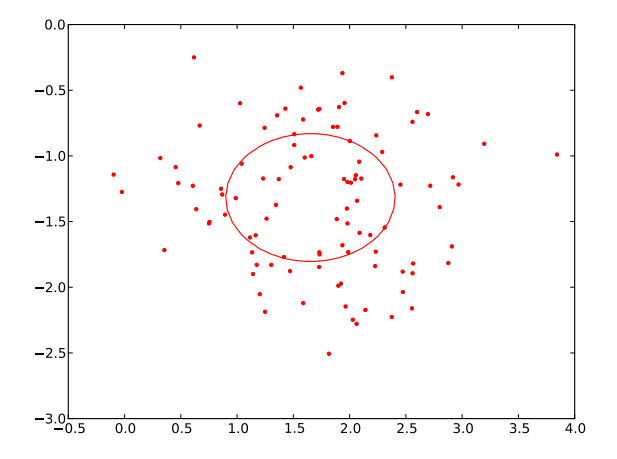

No blue points? What's going on?

## Sensitivity to hyperparameters

#### Model error: Bad hyperparameter values

- $\triangleright$  Your data doesn't look the way you expect:
- $\triangleright$  Statistics reach extreme values...
	- $\blacktriangleright$  Like one cluster getting all the points
- $\triangleright$  . or don't spread out enough
	- $\blacktriangleright$  Like all the cluster means grouping around the origin
- $\triangleright$  A common problem with sparse priors
	- $\blacktriangleright$  Like stick-breaking, Chinese restaurant, etc
	- $\blacktriangleright$  A little sparsity is good...
	- But large clusters grow more attractive
	- $\blacktriangleright$  and can snowball quickly!

## Fixing the problem

Find (and type in) better values!

 $\blacktriangleright$  It's usually best to move closer to uniform

```
#uniform beta prior
u = 1v = 1pi = betaRandom(u, v)>>> 0.1943
```
Or you could try sampling the hyperparameters...

- $\triangleright$  This lessens the impact of your decisions
- $\triangleright$  But prevents you from expressing your prior beliefs

## Do you recover the parameters?

Ideally, you will get close to the truth:

- $\triangleright$  Often, you can't visualize the parameters...
- $\blacktriangleright$  But you can check a few by eye...
- $\blacktriangleright$  Compute statistics:
	- $\blacktriangleright$  Rand distance and other clustering metrics
		- $\blacktriangleright$  (Meila '03)
	- $\triangleright$  KL divergence
- $\triangleright$  Or project into 2d using MDS

#### Truth:

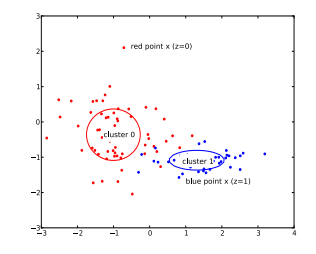

Sampled:

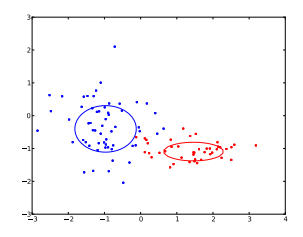

# Identifiability

Did you notice that the model switched the red and blue clusters?

#### Model error: Non-identifiability : many parameterizations of your model define the same distribution

For instance, switching the red cluster and the blue cluster does not change  $p(x)$ 

- $\blacktriangleright$  Most clustering models are non-identifiable in this way
- $\triangleright$  Can happen in other models too
	- $\blacktriangleright$  Linear classifier with linearly dependent features
- $\triangleright$  Not a problem if you just care about densities
- But can make it tricky to check recovery of the parameters
- $\triangleright$  Or analyse their values (like classifier feature weights)...

# Forcing identifiability

To make your model identifiable:

- $\blacktriangleright$  Eliminate redundant parameters
	- $\blacktriangleright$  Can be difficult
- $\triangleright$  OR Break symmetries in the prior
	- For instance, set the mean of  $\mu_0$  further left...
	- $\triangleright$  Or restrict  $\pi \geq 5$  to force red to be larger

## Something's broken...

If you didn't recover the parameters... how can you tell what's wrong?

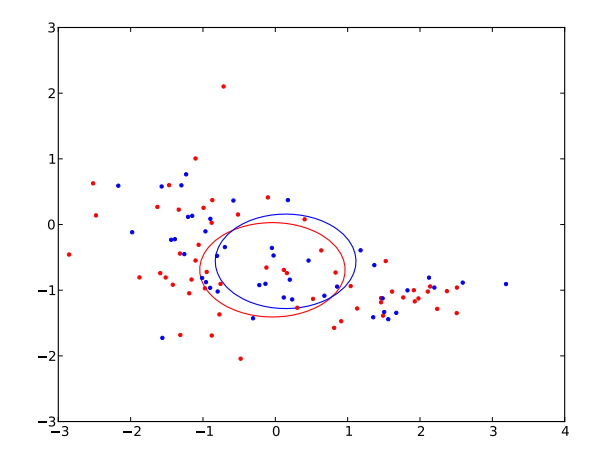

#### **Overview**

[Preliminaries: example model and inference](#page-9-0)

[Synthetic data](#page-18-0)

[Analysing likelihood](#page-28-0)

<span id="page-28-0"></span>[Search errors](#page-42-0)

## Plotting the likelihood: step 1

Calculate the likelihood of your sampled dataset.

- $\blacktriangleright$  This is straightforward:
- $\blacktriangleright$  Every time you make a random decision...
	- $\triangleright$  Calculate its probability

```
logLikelihood = 0
#uniform beta prior
u = 1v = 1pi = betaRandom(u, v)logLikelihood += log(betaPdf(pi, u, v))
```
## Plotting the likelihood: step 2

Now calculate the joint likelihood of the state of your sampler.

- $\blacktriangleright$  This works *mostly* as above...
- $\blacktriangleright$  But there's a caveat!

## Plotting the likelihood: step 2

Now calculate the joint likelihood of the state of your sampler.

- $\blacktriangleright$  This works *mostly* as above...
- $\blacktriangleright$  But there's a caveat!

#### Math error: Integrating out parameters creates dependence!

If you're using collapsed Gibbs, you probably use:

sed Gibbs, you probab  

$$
z_i \sim P(z_i \mid x_i, z_{-i}; μ, Σ)
$$

You may be tempted to follow up with:

$$
1 - \frac{1}{2} \cdot \frac{1}{2} \cdot \frac{1}{2} \cdot \frac{1}{2} \cdot \frac{1}{2}
$$
\n
$$
1 - \frac{1}{2} \cdot \frac{1}{2} \cdot \frac{1}{2} \cdot \frac{1}{2} \cdot \frac{1}{2}
$$
\nlogLikelihood + = log P(z<sub>i</sub> | x<sub>i</sub>, z<sub>−i</sub>; μ, Σ)

This is wrong!

 $P(z|x, \mu, \Sigma, a, b) \propto P(x|z, \mu, \Sigma)P(z|a, b)$ 

$$
P(z|x, \mu, \Sigma, a, b) \propto P(x|z, \mu, \Sigma) P(z|a, b)
$$

$$
P(z|a, b) = \int_{\pi} P(z|\pi) P(\pi|a, b) d\pi
$$
 (def. of the model)  

$$
\propto \int_{\pi} \pi^{a+\#(z=0)} (1-\pi)^{b+\#(z=1)} d\pi
$$
 conjugacy

$$
P(z|x, \mu, \Sigma, a, b) \propto P(x|z, \mu, \Sigma) P(z|a, b)
$$

$$
P(z|a, b) = \int_{\pi} P(z|\pi) P(\pi|a, b) d\pi
$$
 (def. of the model)  

$$
\propto \int_{\pi} \pi^{a+\#(z=0)} (1-\pi)^{b+\#(z=1)} d\pi
$$
 conjugacy

By definition:

nition:  
\n
$$
Beta(x; c, d) = \frac{\Gamma(c+d)}{\Gamma(c)\Gamma(d)} x^{c-1} (1-x)^{d-1}
$$
\n
$$
\therefore \int_{x} x^{c-1} (1-x)^{d-1} dx = \frac{\Gamma(c)\Gamma(d)}{\Gamma(c+d)}
$$

$$
P(z|x, \mu, \Sigma, a, b) \propto P(x|z, \mu, \Sigma) P(z|a, b)
$$

$$
P(z|a, b) = \int_{\pi} P(z|\pi) P(\pi|a, b) d\pi
$$
 (def. of the model)  

$$
\propto \int_{\pi} \pi^{a+\#(z=0)} (1-\pi)^{b+\#(z=1)} d\pi
$$
 conjugacy

By definition:

By definition:  
\n
$$
Beta(x; c, d) = \frac{\Gamma(c + d)}{\Gamma(c)\Gamma(d)} x^{c-1} (1 - x)^{d-1}
$$
\n
$$
\therefore \int_{x} x^{c-1} (1 - x)^{d-1} dx = \frac{\Gamma(c)\Gamma(d)}{\Gamma(c + d)}
$$
\nThen choose  $c = a + \#(z = 0) + 1$ ,  $d = a + \#(z = 1) + 1$ 

### Plotting your likelihood

The likelihood plot usually looks like this:

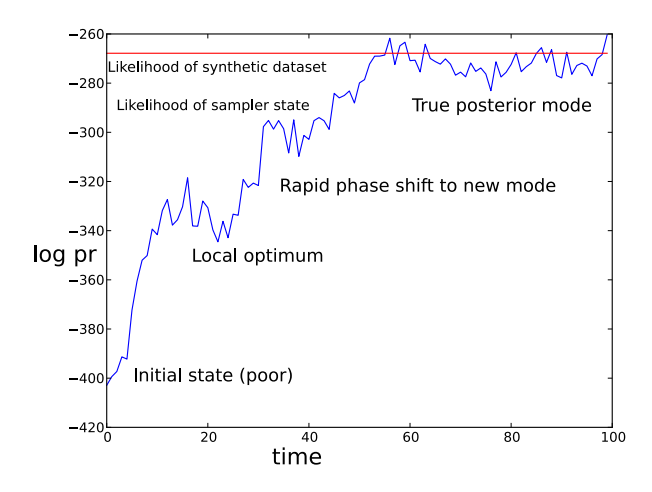

### Plotting your likelihood

But a correct sampler could produce plots like this too. It's hard to tell expected oscillation from errors by eye. This happens if the posterior is flat or you start near a mode.

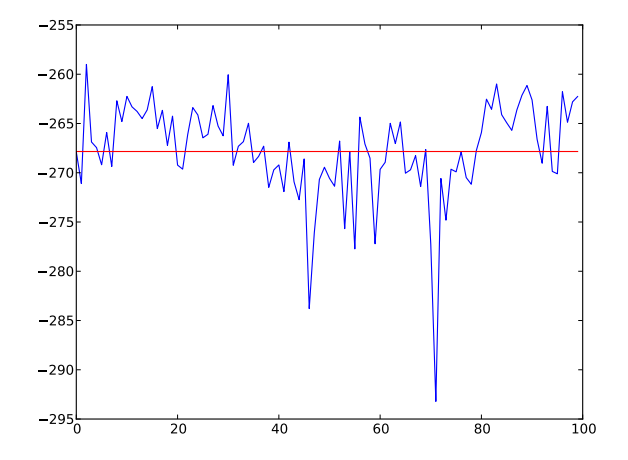

## Greedy MCMC

Does the likelihood oscillate because of stochasticity? Or is it just **broken?** 

#### Greedy MCMC

Replace stochastic acceptance rule with:

- $\blacktriangleright$  Metropolis-Hastings: accept if  $p_{new} > p_{old}$ eplace stochastic acceptance ru<br>► Metropolis-Hastings: accept<br>► Gibbs: z<sub>i</sub> ← *argmaxp*(*z<sub>i</sub>*|*z*\_<sub>i</sub>)
- 
- $\triangleright$  Prone to local maxima; don't use in practice

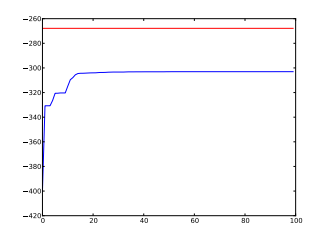

### Diagnosing errors from the likelihood plot

Likelihoods significantly *above* truth:

- $\triangleright$  Not enough data due to variance, the posterior mode is far from truth (actually how I made this plot)
- $\blacktriangleright$  OR Model error: Non-identifiability
- OR Math error: Computing the likelihood wrong

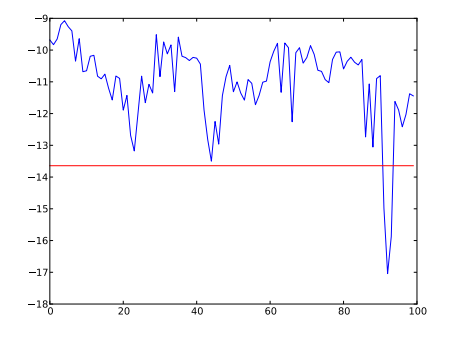

Diagnosing errors from the likelihood plot (2)

Likelihoods going down:

- $\triangleright$  No good reason for this- it HAS to be a bug
- **Math error: Recheck your derivations**
- $\triangleright$  Code error: Did you flip a sign? Invert a ratio?

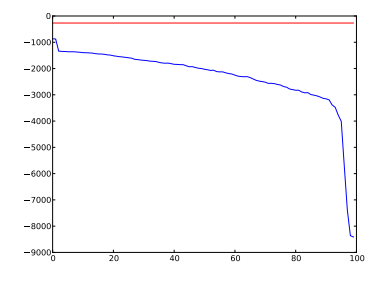

- $\blacktriangleright$  This plot:
- $\blacktriangleright$  The Metropolis ratio:

$$
A = \frac{p(x_{new})}{p(x_{old})}
$$

 $\triangleright$  Not the Metropolis ratio!

$$
A = \frac{p(x_{old})}{p(x_{new})}
$$

## Isolating the error

#### Unit test sampling for one variable

Fix the other variables to their true values. Sample the target...

Check the parameters and likelihood.

For instance:

- Fix  $\mu$ ,  $\Sigma$  and sample z
- or instance:<br>► Fix  $\mu, \Sigma$  and sample *z*<br>► Or even fix  $\mu, \Sigma, z_{0..n-1}$  and sample  $z_n$

Always worth checking-even if the joint likelihood is going up, individual components could still be broken.

#### **Overview**

[Preliminaries: example model and inference](#page-9-0)

[Synthetic data](#page-18-0)

[Analysing likelihood](#page-28-0)

<span id="page-42-0"></span>[Search errors](#page-42-0)

#### Bad, but plausible solutions Likelihood:

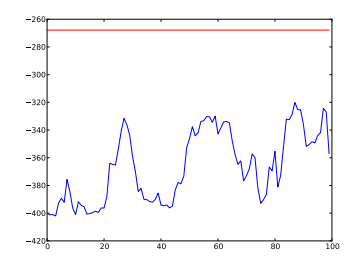

Parameters:

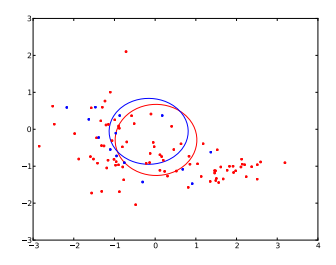

- $\triangleright$  Could just be a bug, or...
- ▶ Search error: Local maximum
- $\triangleright$  Search error: Slow convergence (not mixing)

#### Search error: Local maximum

MCMC is just local search... it can get stuck in a posterior mode

- $\blacktriangleright$  In the *infinite limit* it always escapes
- $\triangleright$  But you can't wait that long!
- $\blacktriangleright$  Types of moves and proposals affect how long it takes

## A local maximum

Deliberately caused by terrible initialization True solution: Local max:

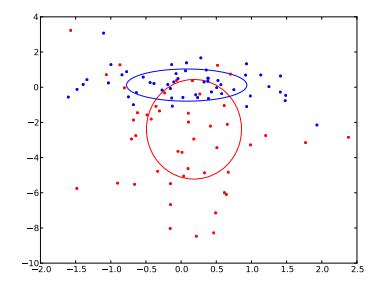

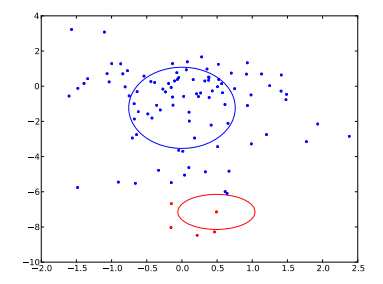

### Testing for a local max

Test for local maxima by:

- $\triangleright$  Checking your initialization
- $\blacktriangleright$  Trying multiple datasets
- $\blacktriangleright$  Reducing the amount of data (flattens the posterior)
- $\blacktriangleright$  Running for longer
	- $\triangleright$  No easy way to predict escape time though

## Fixing the problem

- $\blacktriangleright$  Easy: fix the initializer
	- Ex: set  $z_i$  uniformally 0/1, both clusters standard normal
	- $\blacktriangleright$  Avoid saddle points/maxima
	- $\blacktriangleright$  (Try to break symmetries)
	- $\triangleright$  Put parameters somewhere near plausible values
	- $\triangleright$  Can set incrementally (sequential sampling)
- $\blacktriangleright$  Easy: some form of annealing
	- Replace  $x \sim p(x)$  with  $x \sim p(x)^t$
	- $\blacktriangleright$  Decrease t at each iteration
	- $\blacktriangleright$   $t >> 1$  flattens the initial posterior a lot
- $\blacktriangleright$  Harder: block or collapsed sampling
	- $\blacktriangleright$  Gives longer-distance moves
- $\blacktriangleright$  Hard: complex MH proposals
	- $\blacktriangleright$  Like cluster split-merge

#### Convergence problems apart from maxima Likelihood:

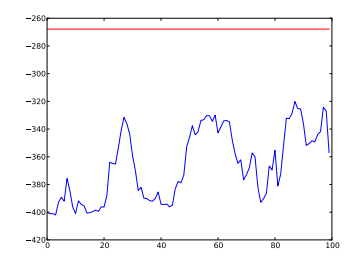

Parameters:

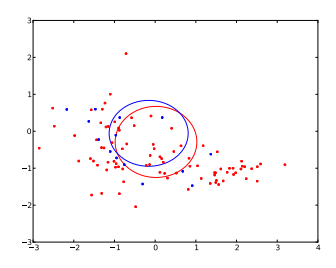

#### Search error: Stuck near initial position

Parameters don't explain the data

Metropolis-Hastings acceptance ratio

#### Acceptance ratio

Number of times proposal accepted / Number of samples

- $\blacktriangleright$  All rejections: no mobility
- More tricky to see why all acceptances is bad
	- $\blacktriangleright$  It isn't always (Gibbs)
	- But proposal  $x_{new} = x_{old}$  also always accepts!
	- $\triangleright$  Can signal low exploration
- ► Folk wisdom: good ratio is  $\sim \frac{2}{3}$ 3

Using symmetric (random-walk) proposal on each coordinate i of  $\mu$  and  $\Sigma$ :

$$
\mu_{\text{new}}^i \sim \mathcal{N}(\mu_{\text{old}}^i, \sigma_q)
$$

(q term in MH ratio cancels) Performance depends on  $\sigma_q$ 

### Proposal explores too widely

Large  $\sigma_{\alpha}$ :

- $\blacktriangleright$  Acceptance ratio for means .022
- $\triangleright$  Acceptance ratio for variances .015

(Lines show position of means throughout sampling run; the means take long steps, but not very often)

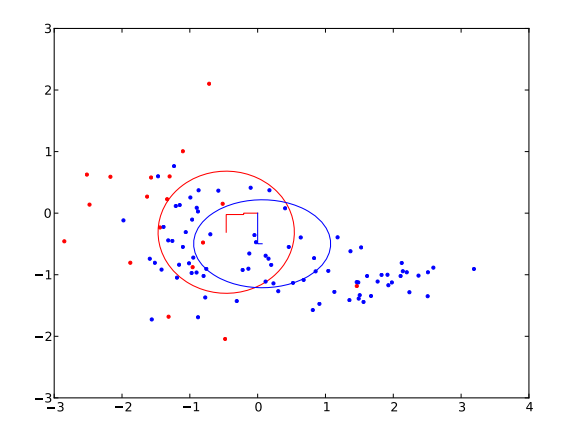

#### Proposal is too conservative

Small  $\sigma_{\alpha}$ :

- $\triangleright$  Acceptance ratio for means 95.5
- $\blacktriangleright$  Acceptance ratio for variances 82.5

(Lines show position of means throughout sampling run; the means take many steps, but don't move far enough)

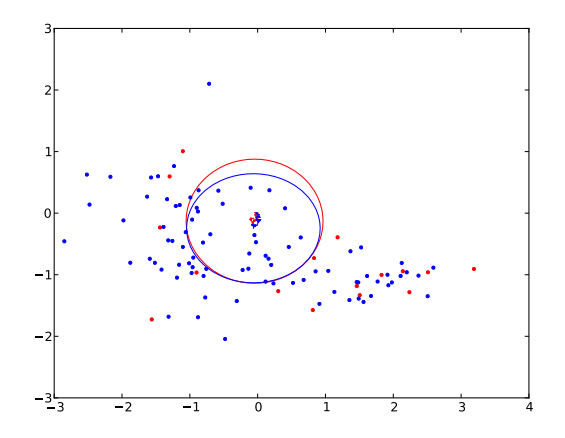

### Reasonable proposal

Medium  $\sigma_q$ 

- Acceptance ratio for means  $74.8$
- $\triangleright$  Acceptance ratio for variances 47

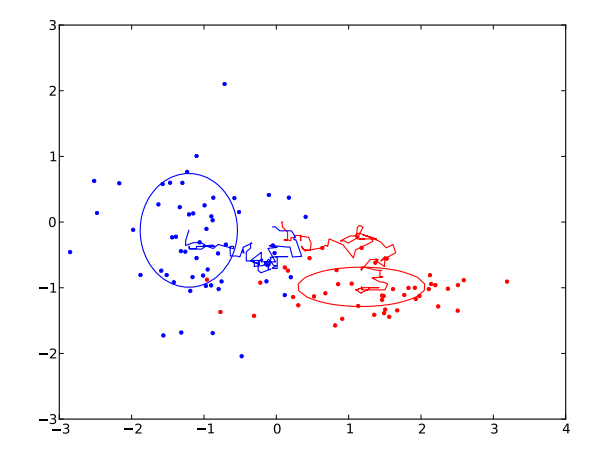

#### Initialization is still important!

Random walk proposals fail unless there is a strong gradient in the likelihood ratio

(In other words, the model should care a lot about parameter differences near the current point)

Otherwise, you will just wander at random

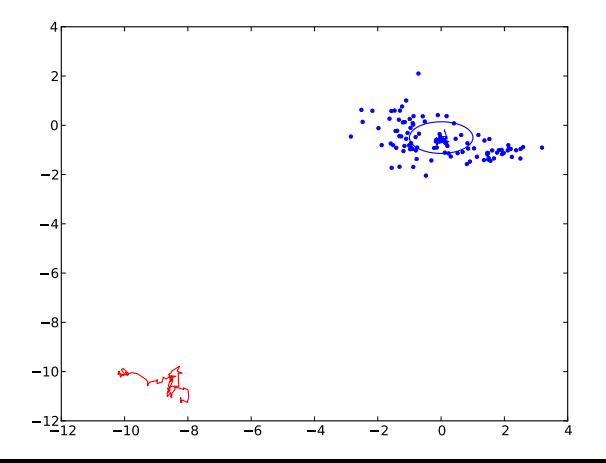

#### **Conclusions**

#### $\blacktriangleright$  Control your environment

- $\triangleright$  Sample datasets
- $\blacktriangleright$  Fix variables to their true values
- $\blacktriangleright$  Replace stochasticity with greed

#### **Conclusions**

#### $\triangleright$  Control your environment

- $\triangleright$  Sample datasets
- $\blacktriangleright$  Fix variables to their true values
- $\blacktriangleright$  Replace stochasticity with greed
- $\triangleright$  Make sure what you expect to happen is happening
	- $\blacktriangleright$  Likelihood increases
	- $\blacktriangleright$  True likelihood is maximal
	- $\blacktriangleright$  Parameters are recovered

Thanks to Dae-Il Kim and Deepak Santhanam...

To Sharon Goldwater, Dan Grollman, Tom Griffiths, David McClosky, Stefan Roth and Frank Wood for teaching me MCMC in the first place  $\ldots$ 

And to the Brown MLRG.